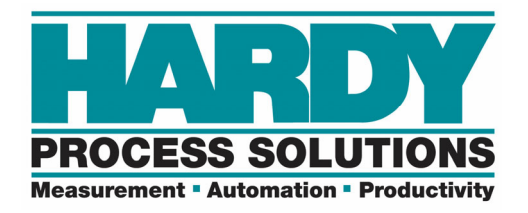

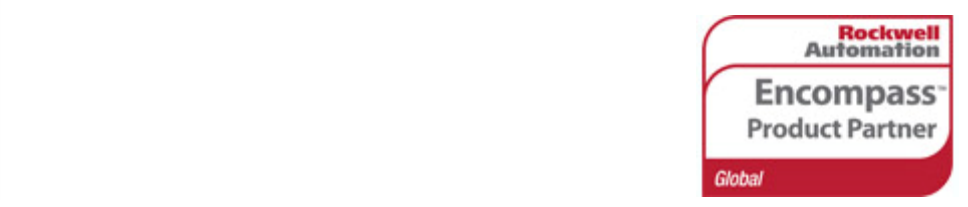

# **HI 4050 Programmer's Quick Reference**

**The Programmer's Quick Reference guide is intended to be a helpful and efficient reference tool for power users and technical personnel when interfacing with this Hardy product. It is not designed to replace the User's Guide.** 

## **User Guide Location:**

http://www.hardysolutions.com/tenants/hardy/documents/HI4050bk\_Version\_W.pdf

## **Online Unit:**

http://hi4050.hardysolutions.com/index.html

**Default IP Address:** 

192.168.200.123

## **PLC Setup:**

Network Mapping Tips.

Short Out = 16 bit

Int Out = 32 bit (Will write into the PLC as 2 INT registers.)

Float Out = 32 bit (Will write into the PLC as 2 INT registers.)

The default data that is output is the gross weight into integers 0 and 1.

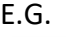

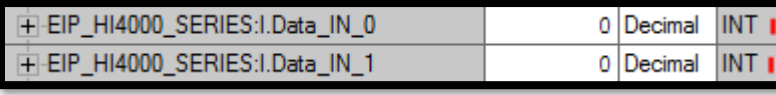

# DEFAULT WEIGHT MAPPING

A copy instruction with a length of 1 must be done to translate the INT data back into floating point format. E.G.

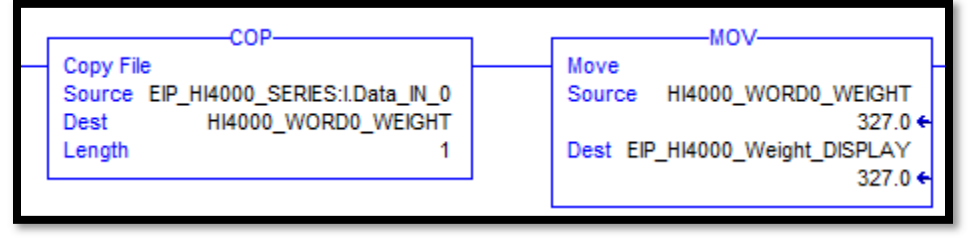

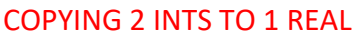

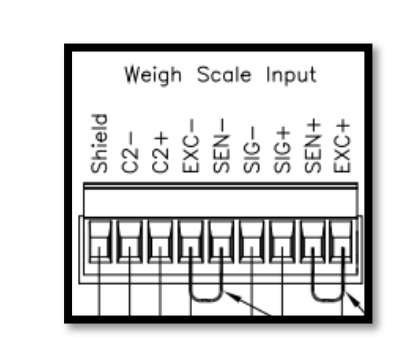

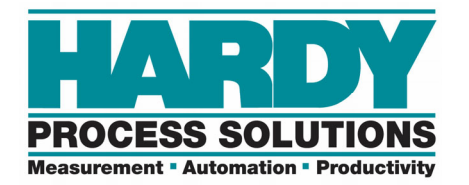

## **Configuration File:**

Writing to the "C" (configuration) file does not change the parameters in the unit.

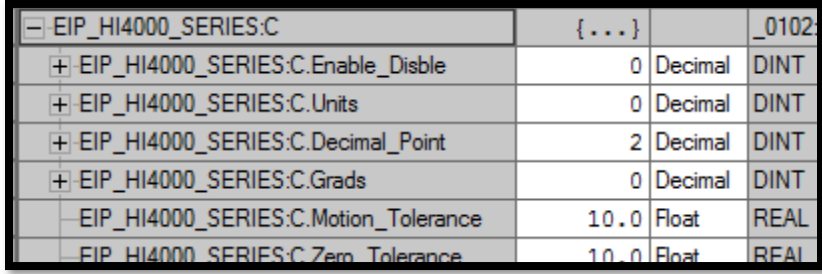

C: CONFIGURATION FILE

The configuration file only writes these parameters to the unit when it is enabled and the connection is cycled or a module reconfigure message is sent.

#### **Mapping:**

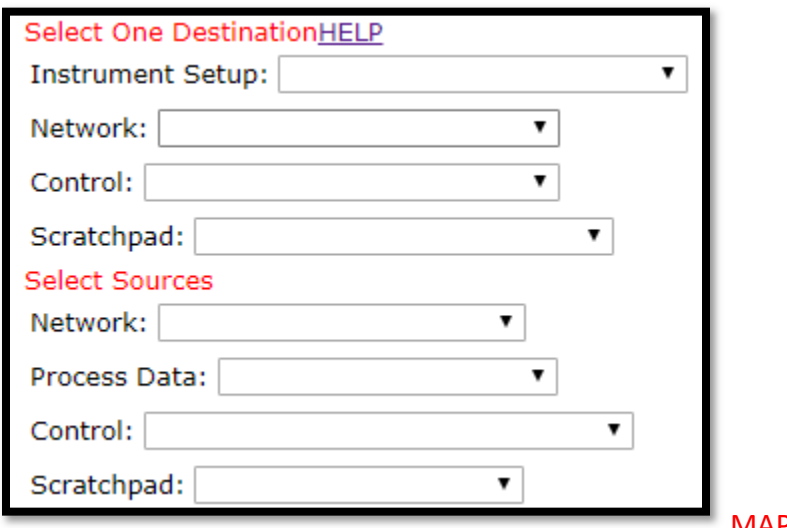

MAPPING WEBPAGE

The "Destination" is where the information will go to from the "Source" that is chosen. Both the source and destination can be internal or external to the unit.

By default, the floating point gross weight is mapped to the first 32 bits over all of the network types.

E.G. Ethernet/IP word 0 and 1.

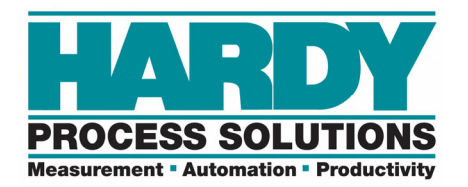

#### **AOP Setup:**

Web Page. Input and output as 40 and 40. Instances are noted.

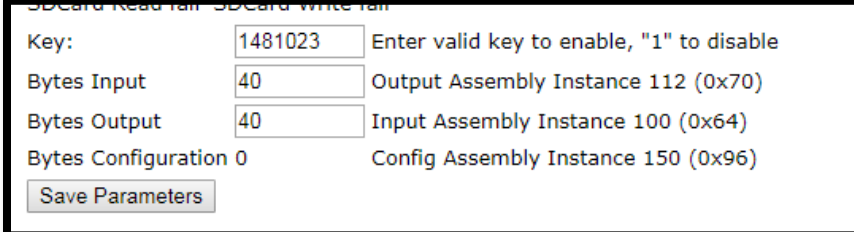

AOP DATA SIZES

#### **Generic EIP Setup:**

If set up as a GENERIC module, the data tables can have up to 256 words. Page 54 of the manual has more information. Instances and lengths are noted.

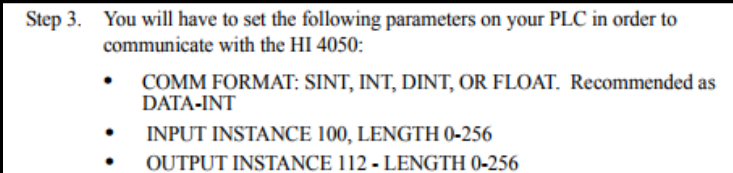

**CONFIGURATION INSTANCE 150 - LENGTH 0** 

GENERIC MODULE DATA SIZES

The correct number of words must match between the PLC and in the unit.

#### **MODBUS Setup:**

See the User Guide on PDF Page 67. Use the Hardy Modbus tool on the webpage.